## NET ASSET VALUE / INDICATIVE OPTIMUM PORTFOLIO VALUE

## **AMANAH HARTA TANAH PNB**

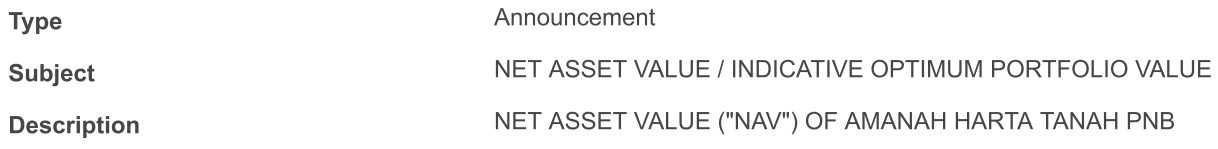

The NAV per unit of Amanah Harta Tanah PNB as at 31 December 2017 is RM1.2781.

This announcement is dated 22 January 2018.